**Основное учебное подразделение**:

Гуманитарных и социально-экономических дисциплин (наименование кафедры, реализующей ОП ВО)

**Наименование дисциплины (факультатив)**

## **ИНФОРМАЦИОННЫЕ ТЕХНОЛОГИИ**

#### **Рекомендована Художественным советом Академии для специальности:**

54.05.05. Живопись и изящные искусства

(код и наименование специальности)

**Входит в состав образовательной программы**

Живопись и изящные искусства

наименование образовательной программы в соответствии с профилем (специализацией)

#### **Начало реализации образовательной программы:** 2018 год

#### **Объем дисциплины и график реализации**

Общая трудоемкость дисциплины составляет 2 зачетные единицы (72 ак. часа).

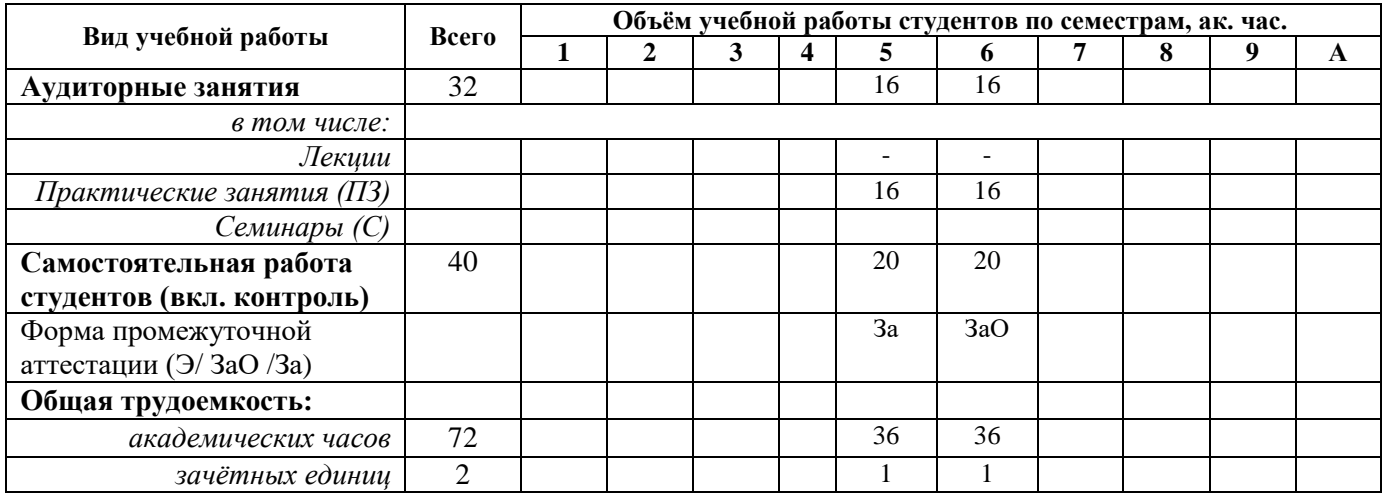

Программу составил: преподаватель кафедры ГСЭД Агеев К.И.

Рецензент:

Рабочая программа учебной дисциплины «Информационные технологии» разработана в соответствии с ФГОС ВО: Федеральный государственный образовательный стандарт высшего образования - специалитет по специальности 54.05.05 Живопись и изящные искусства (приказ Минобрнауки России 12 сентября 2016 г. N 1159)

составлена на основании учебного плана: специальность 54.05.05 Живопись и изящные искусства утвержденного Ученым советом Академии от 26.04.2018 протокол № 03.

Рабочая программа одобрена на заседании кафедры ГСЭД Срок действия программы: уч. г.

Заведующий кафедрой ГСЭД Иванова И.Ю.

Руководитель ОПОП ВО Андрияка С

#### 1. Цели и задачи дисциплины

Целью факультативной ДИСЦИПЛИНЫ освоения учебной «Информационные технологии» является формирование у студентов устойчивых навыков и знаний информационной культуры, которые помогут объективно оценивать качество информации при работе источниками. Солержание лисциплины составлено таким образом, чтобы учебный процесс позволил студентам сформировать целостное какие информационные прелставления  $\Omega$ TOM. ресурсы стали современной закономерностью в развитии отрасли, какова их роль в научно-исследовательской и профессиональной работе, включая проектирование профессионального контента для электронного портфолио.

#### Для достижения цели ставятся следующие задачи:

практическое ознакомление студентов Академии с:

- прикладным программным обеспечением (MS Word, Excel, Power Poin,t Paint);

- с условиями и правилами пользования информационными ресурсами библиотеки Академии акварели изящных искусств и другими отраслевыми информационными ресурсами;

- с классификациями сетевых электронных ресурсов, и с типологией контента;

- с доступными по подписке Академии информационными системами;

- с алгоритмами простого и расширенного поиска информации;

- с программным обеспечением для чтения в онлайн и офлайн режимах, с инструментарием по работе с текстом;

- с техникой академического письма и основами исследовательской работы;

- с методикой анализа произведений изобразительного искусства и графической информации;

- с методикой переработки графической информации в связке с ЭБС и другими информационными ресурсами.

#### $2.$ Требования компетенций  $\mathbf{K}$ результатам освоения при освоении дисциплины/модуля

Освоение обучающимися дисциплины ««История» направлено на формирование у обучающихся следующих компетенций (части компетенций):

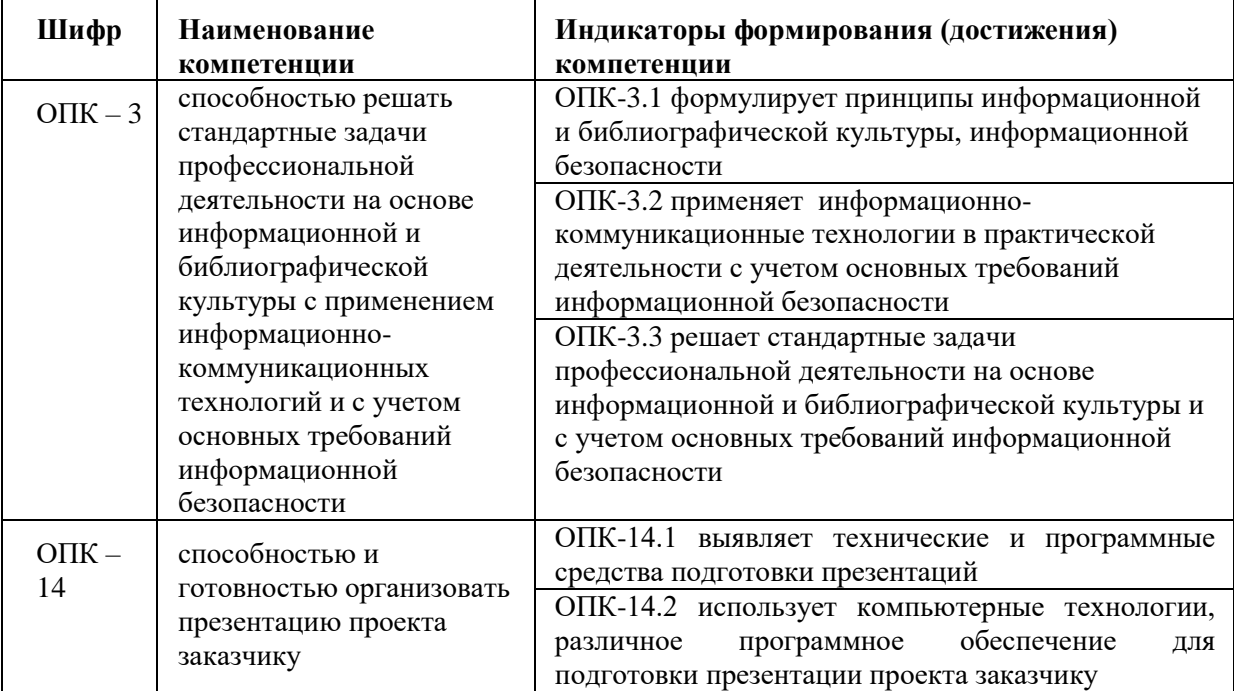

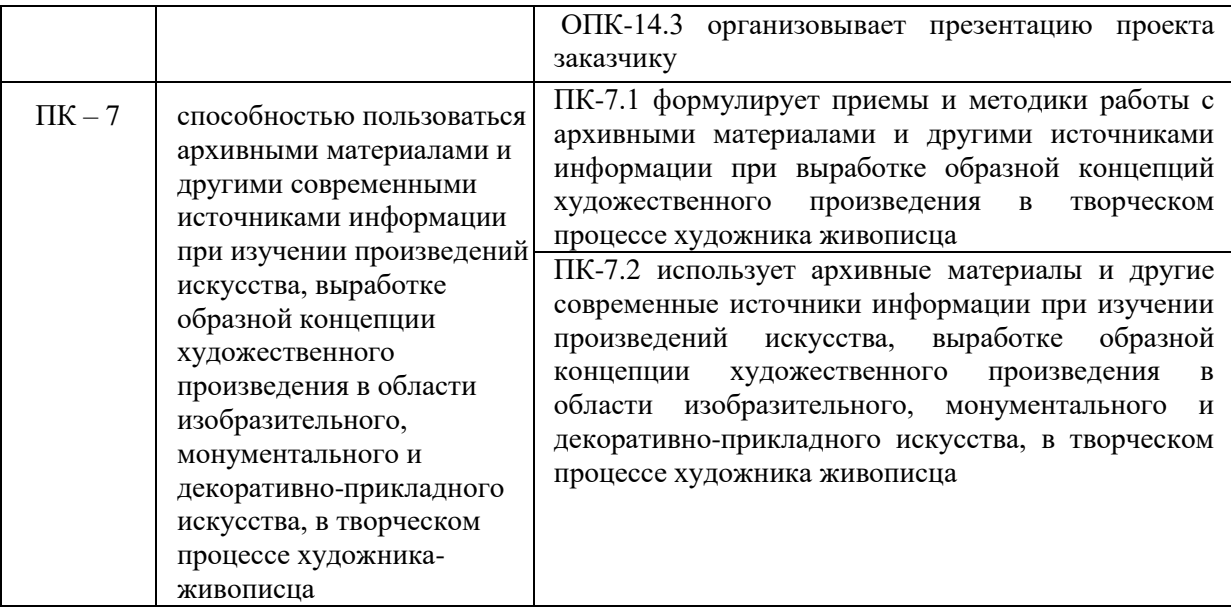

# **3. Содержание дисциплины**

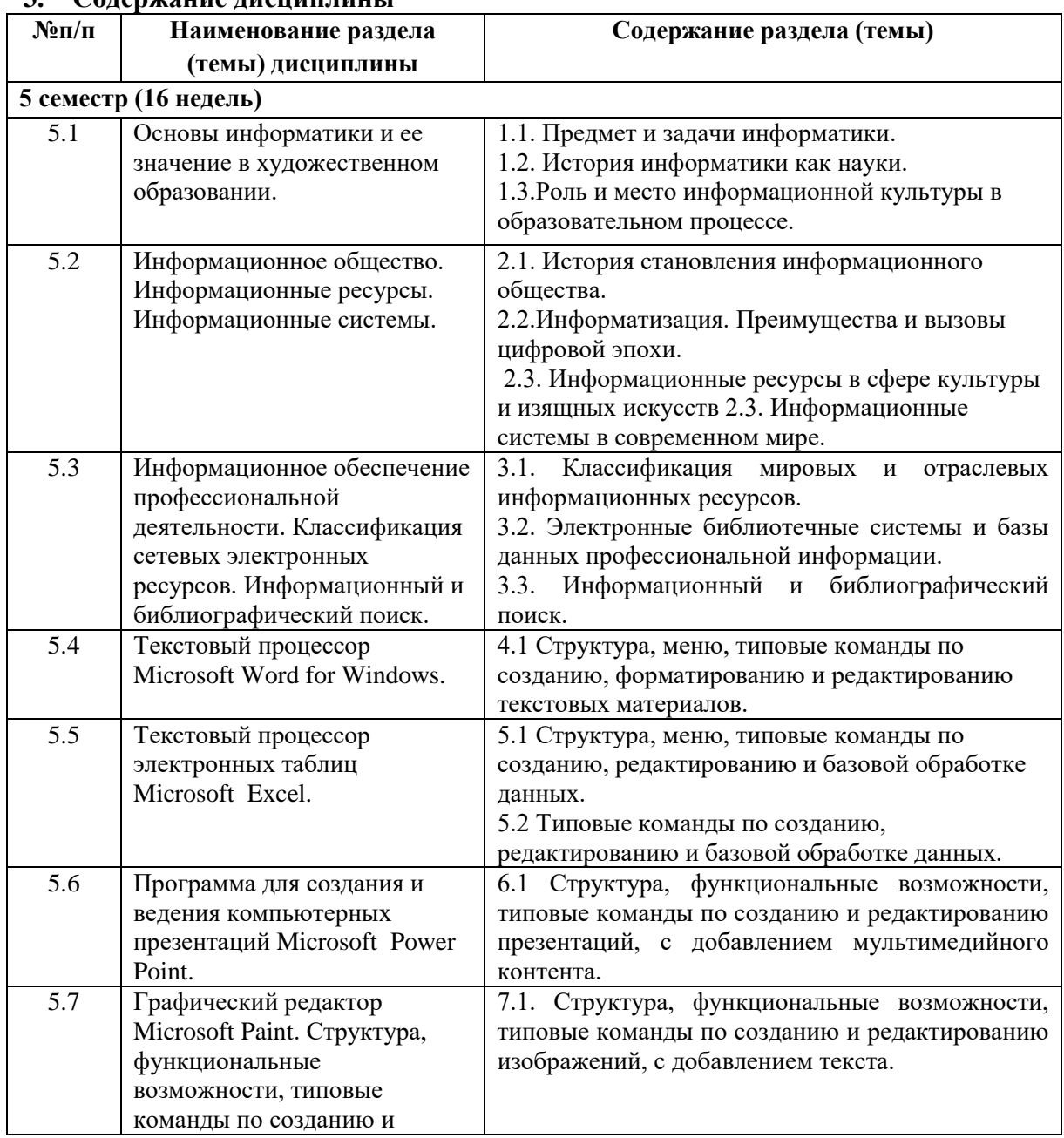

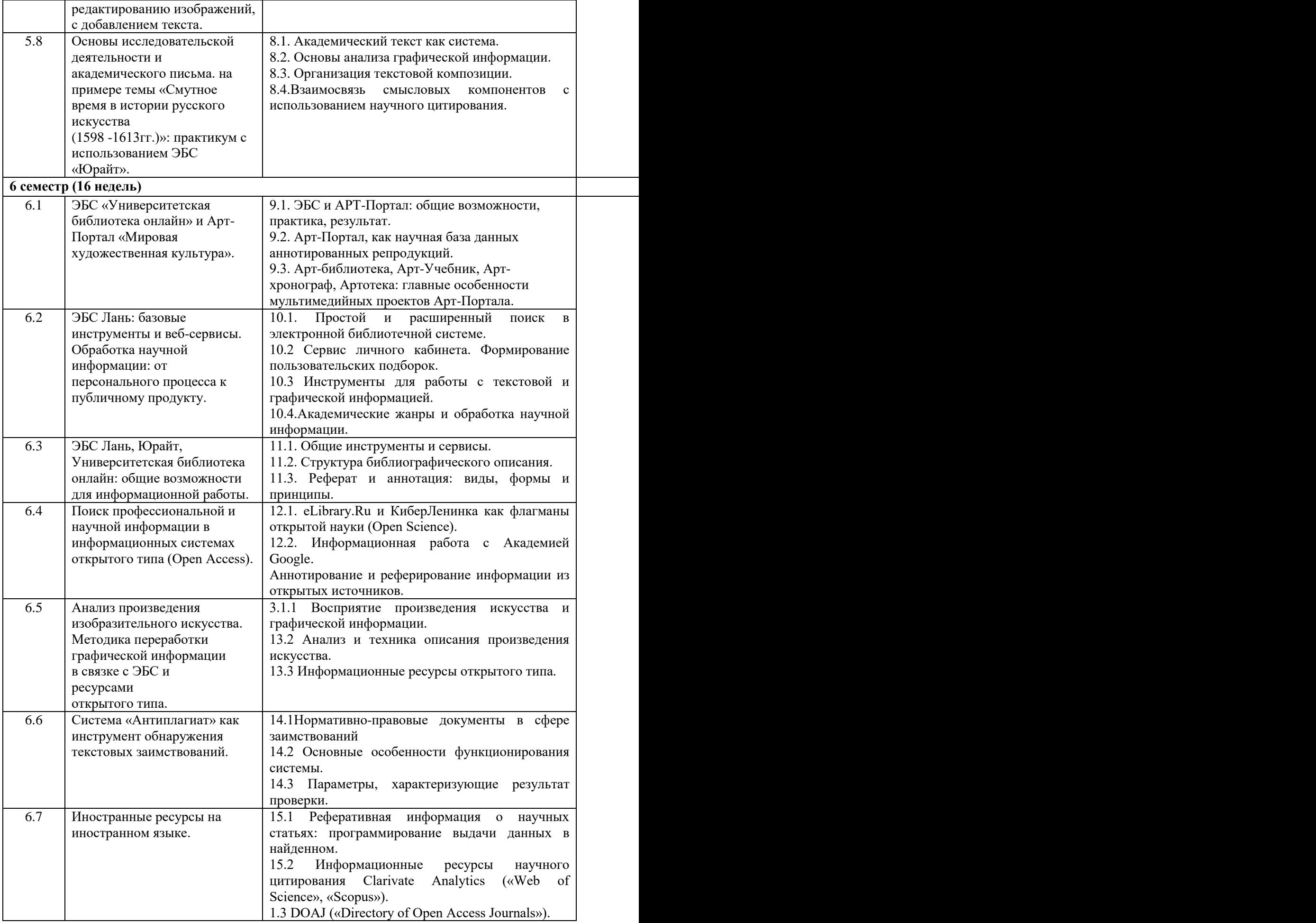

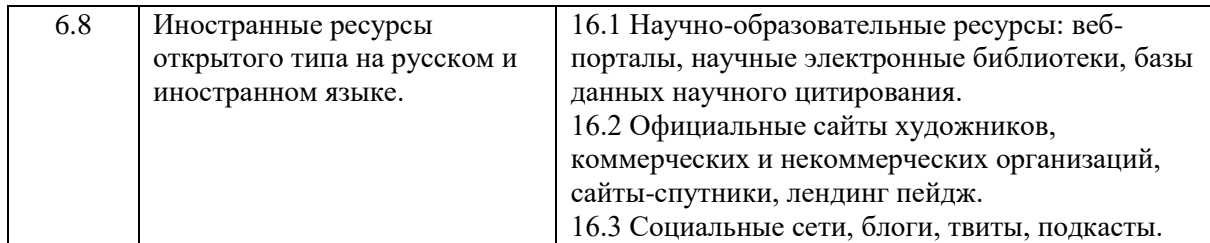

**4. Структура и объём занятий** по дисциплине «Информационные технологии» представлены в Приложении 1 к данной рабочей программе.

## **5. Материально-техническое обеспечение дисциплины/модуля**.

Для освоения дисциплины «Информационные технологии» используются оснащенные учебные аудитории в соответствии с таблицей №1.

#### *Таблица №1. Материально-техническое обеспечение дисциплины.*

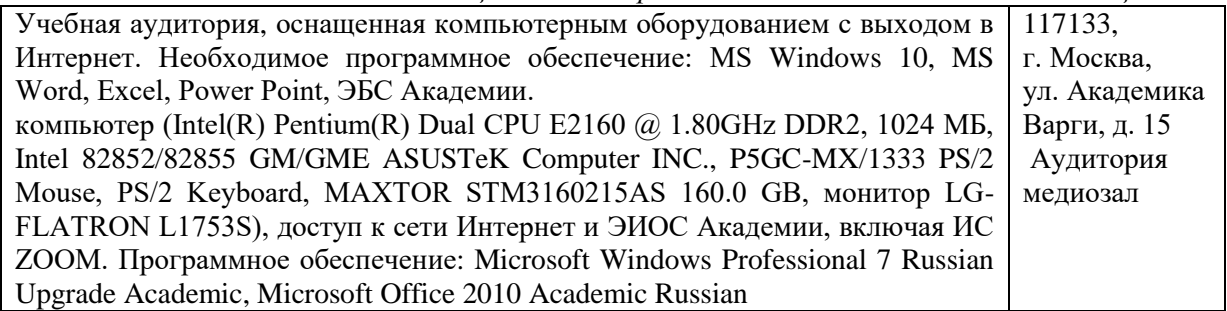

## **6. Учебно-методическое и информационное обеспечение дисциплины /модуля «Информационные технологии»**

## *Основная литература:*

1. Информатика для гуманитариев: учебник и практикум для вузов / Г. Е. Кедрова [и др.]; под редакцией Г. Е. Кедровой. — Москва: Издательство Юрайт, 2020. — 439 с. — (Высшее образование). — Текст: электронный // ЭБС Юрайт [сайт]. — URL: [https://urait.ru/bcode/450494.](https://urait.ru/bcode/450494)

2. Информационно-библиографическая культура: учеб. пособие / В. В. Брежнева, А. А. и до ; под ред. В. В. Брежневой, Т. В. Захарчук ; М-во культуры РФ, С.-Петерб. гос. инт культуры, библ.-информ. фак. – Санкт-Петербург: СПбГИК, 2017. – 204 с. — Текст: электронный // Научная электронная библиотека «e-LIBRARY.Ru»: [сайт]. — URL: [https://elibrary.ru/item.asp?id=36699855.](https://elibrary.ru/item.asp?id=36699855) — Режим доступа: для авториз. пользователей.

3. Куприянов, Д. В. Информационное и технологическое обеспечение профессиональной деятельности: учебник и практикум для вузов / Д. В. Куприянов. — Москва: Издательство Юрайт, 2020. — 255 с. — (Высшее образование). — Текст : электронный // ЭБС Юрайт [сайт]. — URL: https://urait.ru/bcode/534002. — Режим доступа: для авториз. пользователей.

4. Короткина, И. Б. Академическое письмо: процесс, продукт и практика: учебное пособие для вузов / И. Б. Короткина. — Москва: Издательство Юрайт, 2020. — 295 с. — (Высшее образование). — Текст: электронный // ЭБС Юрайт [сайт]. — URL: https://urait.ru/bcode/531042. — Режим доступа: для авториз. пользователей.

5. Куклина, Е. Н. Организация самостоятельной работы студента: учебное пособие для вузов / Е. Н. Куклина, М. А. Мазниченко, И. А. Мушкина. — 2-е изд., испр. и доп. — Москва: Издательство Юрайт, 2020. — 235 с. — (Высшее образование). — Текст: электронный // ЭБС Юрайт [сайт]. — URL: https://urait.ru/bcode/513809. — Режим доступа: для авториз. пользователей.

6. Трубицын А.С. Информационные технологии: учеб. пособие / А.С.Трубицын. – Москва: АНО ВО «Институт непрерывного образования», 2017. – 112 с. с ил. — Текст: электронный // Научная электронная библиотека «e-LIBRARY.Ru»: [сайт]. — URL: [https://elibrary.ru/item.asp?id=32628730.](https://elibrary.ru/item.asp?id=32628730) — Режим доступа: для авториз. пользователей. *б) дополнительная литература*: библиографический список:

1. Визуальные искусства в современном художественном и информационном пространстве: сборник научных статей: сборник научных трудов. — Кемерово: КемГИК, 2016. — 308 с. — Текст: электронный // Лань: электроннобиблиотечная система. — URL: [https://e.lanbook.com/book/79363.](https://e.lanbook.com/book/79363)

2. Гумерова, Г.Х. Основы компьютерной графики [Электронный ресурс] : учеб.пособие / Г.Х. Гумерова. — Электрон. дан. — Казань : КНИТУ, 2013. — 87 с. — Электронно-библиотечная система «Лань» : [сайт]. [https://e.lanbook.com/book/73342.](https://e.lanbook.com/book/73342) — **3.** Открытый доступ: история, современное состояние и путь к открытой науке:

монография / М. В. Вахрушев, М. В. Гончаров, И. И. Засурский [и др.] ; под общей и научной редакцией Я. Л. Шрайберга. — Санкт-Петербург: Лань, 2020. — 168 с. — Текст : электронный // Лань : электронно-библиотечная система. — URL: [https://e.lanbook.com/book/139247.](https://e.lanbook.com/book/139247)

#### *Ресурсы информационно-телекоммуникационной сети «Интернет»:*

1. ЭБС Академии и сторонние ЭБС, к которым обучающиеся Академии имеют доступ на основании заключенных договоров:

- ЭБС «Университетская библиотека онлайн» http://www.biblioclub.ru
- ЭБС Юрайт http://www.biblio-online.ru
- ЭБС «Консультант студента» www.studentlibrary.ru
- ЭБС «Лань» http://e.lanbook.com/
- 2. Базы данных и поисковые системы:
- электронный фонд правовой и нормативно-технической документации http://docs.cntd.ru/
- поисковая система Яндекс https://www.yandex.ru/
- поисковая система Google https://www.google.ru/

#### **7. Оценочные материалы оценивания уровня сформированности компетенций по дисциплине/модулю**

Оценочные материалы оценивания уровня сформированности компетенций (части компетенций) по результатам освоения дисциплины «Информационные технологии» представлены в Приложении 2 «Фонды оценочных средств» к данной Рабочей программе.

#### **Структура и объём практических занятий по дисциплине «Информационные технологии»**

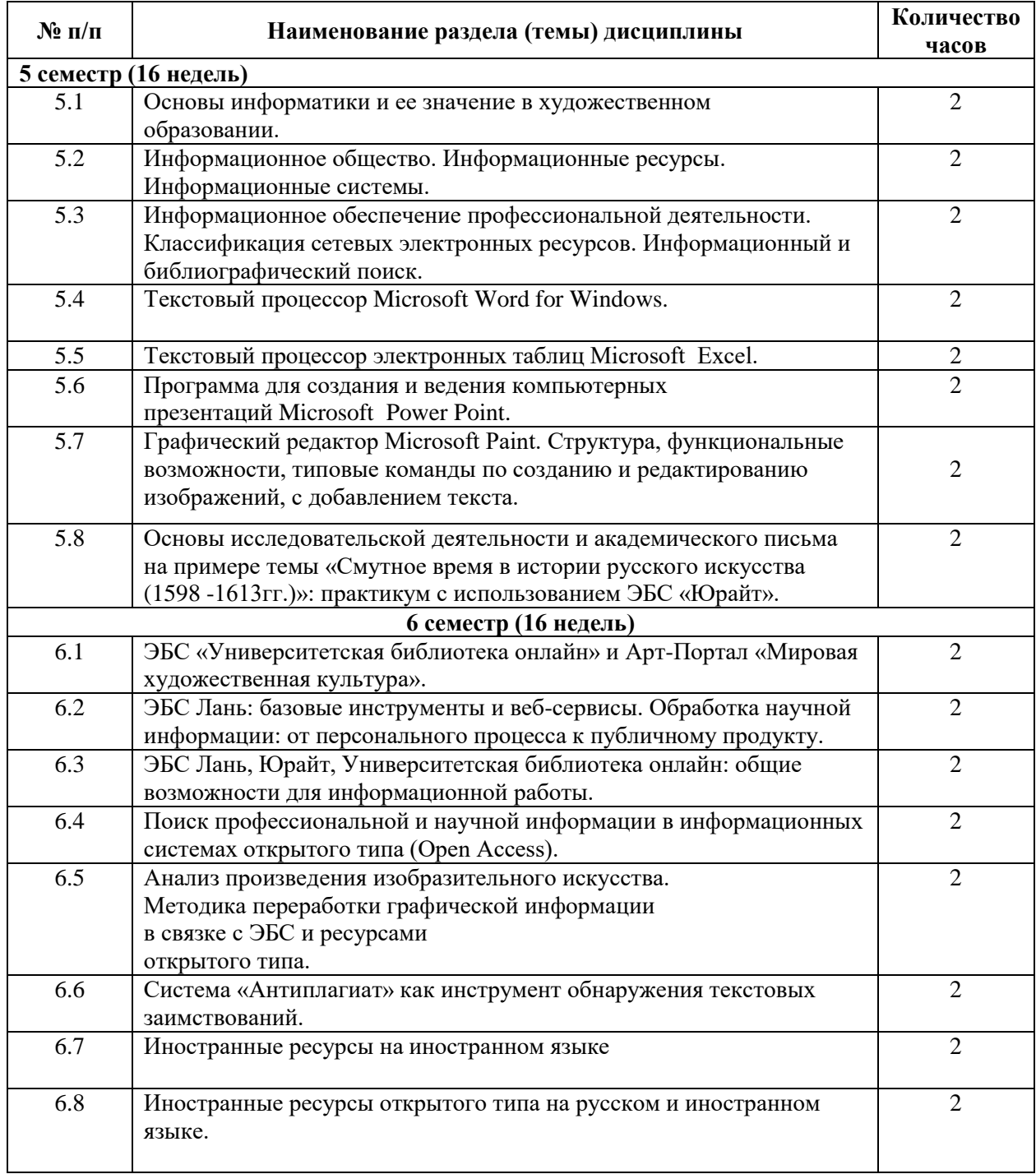

# **Оценочные материалы для проведения текущего контроля успеваемости и самостоятельной работы обучающихся по дисциплине «Информационные технологии»**

Формой промежуточной аттестации по дисциплине является «зачет» в 5 семестре, «зачет с оценкой» в 6 семестре.

Оценивание уровня сформированности компетенций результатам освоения дисциплины осуществляется в соответствии с действующим в Академии порядком.

Оценка качества освоения обучающимися уровня сформированности соответствующих компетенций (части компетенции): ОПК-3.1; ОПК-3.2; ОПК-3.3; ОПК-14.1; ОПК-14.2; ОПК-14.3; ПК-7.1; ПК-7.2 проводится в соответствии с системой оценки для оценивания дисциплины.

Система оценки для оценивания дисциплины доводится до сведения обучающихся в начале каждого семестра.

# **1. Типовые контрольные оценочные материалы для проведения текущего контроля успеваемости и промежуточной аттестации по дисциплине**

**1.1. Контрольные оценочные материалы** предназначены для проведения текущего контроля успеваемости и промежуточной аттестации обучающихся, в том числе обучающихся с ограниченными возможностями здоровья и инвалидов с учетом видов и степени ограничений здоровья, при формировании компетенций, указанных в программе дисциплины «Информационные технологии»».

**1.2. Контроль сформированности компетенций** (части) осуществляется согласно таблице №2:

| Шифр             | Наименование<br>компетенции                                                                                                    | Индикаторы формирования<br>(достижения) компетенции                                                                                                    | Вид<br>контроля                                      |
|------------------|----------------------------------------------------------------------------------------------------|----------------------------------------------------------------------------------------------------|------------------------------------------------------|
| $O\Pi K -$<br>3  | способностью решать<br>стандартные задачи<br>профессиональной<br>деятельности на основе<br>информационной и<br>библиографической<br>культуры с применением<br>информационно-<br>коммуникационных | ОПК-3.1 формулирует принципы<br>информационной и<br>библиографической культуры,<br>информационной безопасности<br>ОПК-3.2 применяет информационно-<br>коммуникационные технологии в<br>практической деятельности с учетом<br>основных требований<br>информационной безопасности | Зачет/зачет с<br>оценкой<br>Зачет/зачет с<br>оценкой |
|                  | технологий и с учетом<br>основных требований<br>информационной<br>безопасности                                                                                                    | ОПК-3.3 решает стандартные задачи<br>профессиональной деятельности на<br>основе информационной и<br>библиографической культуры и с<br>учетом основных требований<br>информационной безопасности                                                                                 | Зачет/зачет с<br>оценкой                             |
| $O\Pi K -$<br>14 | способностью и<br><b>ГОТОВНОСТЬЮ</b><br>организовать<br>презентацию проекта<br>заказчику                                                                                                    | $O$ $I$ IK-14.1<br>выявляет технические<br>И<br>программные<br>средства подготовки<br>презентаций<br>ОПК-14.2 использует компьютерные<br>технологии, различное программное<br>обеспечение<br>подготовки<br>ДЛЯ<br>презентации проекта заказчику                                 | Зачет/зачет с<br>оценкой<br>Зачет/зачет с<br>оценкой |

Таблица №2. Освоение обучающимися дисциплины «Информационные технологии»

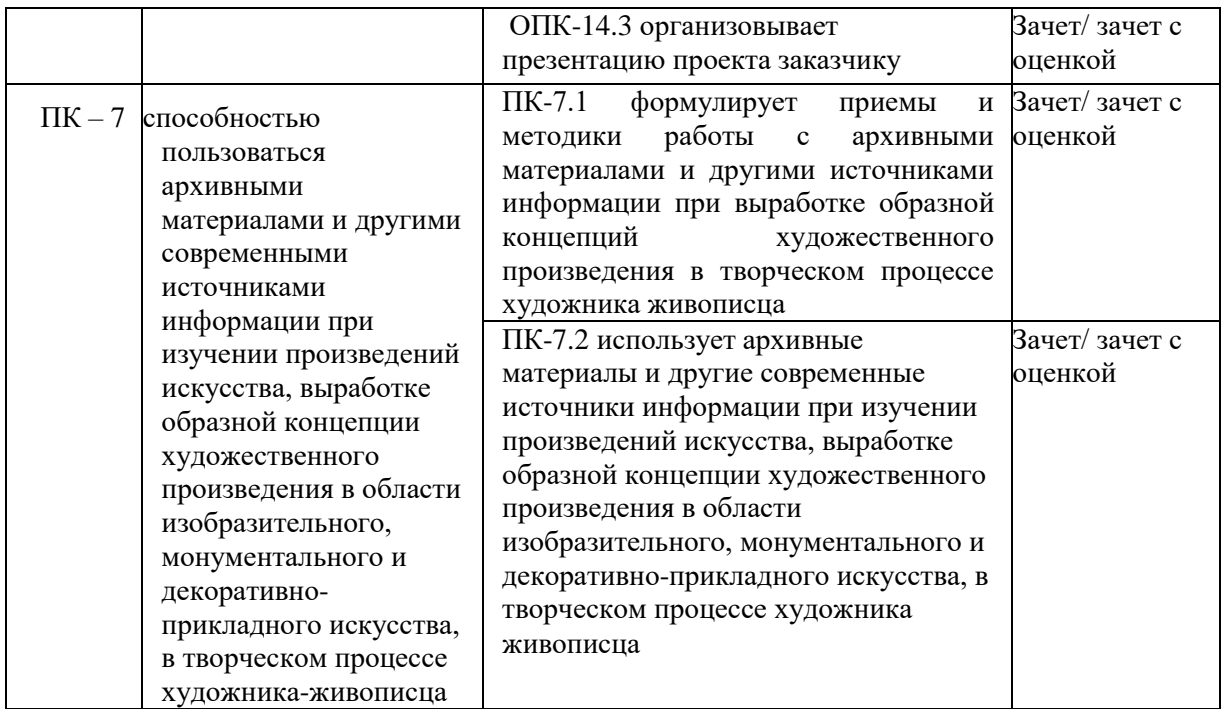

#### **1.3. Оценивание результатов обучения.**

- Оценивание результатов обучения студентов по дисциплине «Информационные технологии» осуществляется в соответствии Положения о порядке проведения текущего контроля и промежуточной аттестации обучающихся.

- Оценивание проводится по темам разделов в соответствии с темами, указанными в программе учебной дисциплины «Информационные технологии» п. 3.

## **1.3. Подлежат оцениванию виды заданий, указанных в таблице №3.**

*Таблица №3. Виды заданий, подлежащие оцениванию*

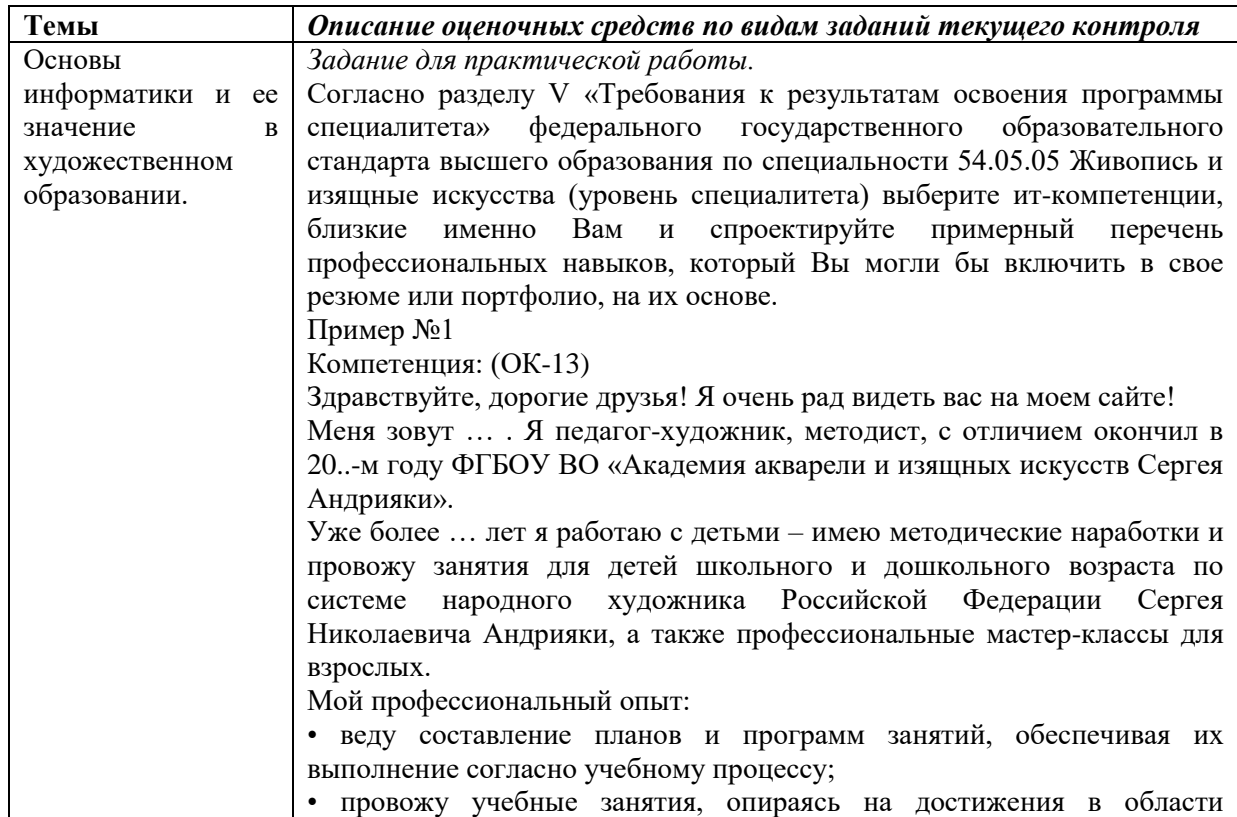

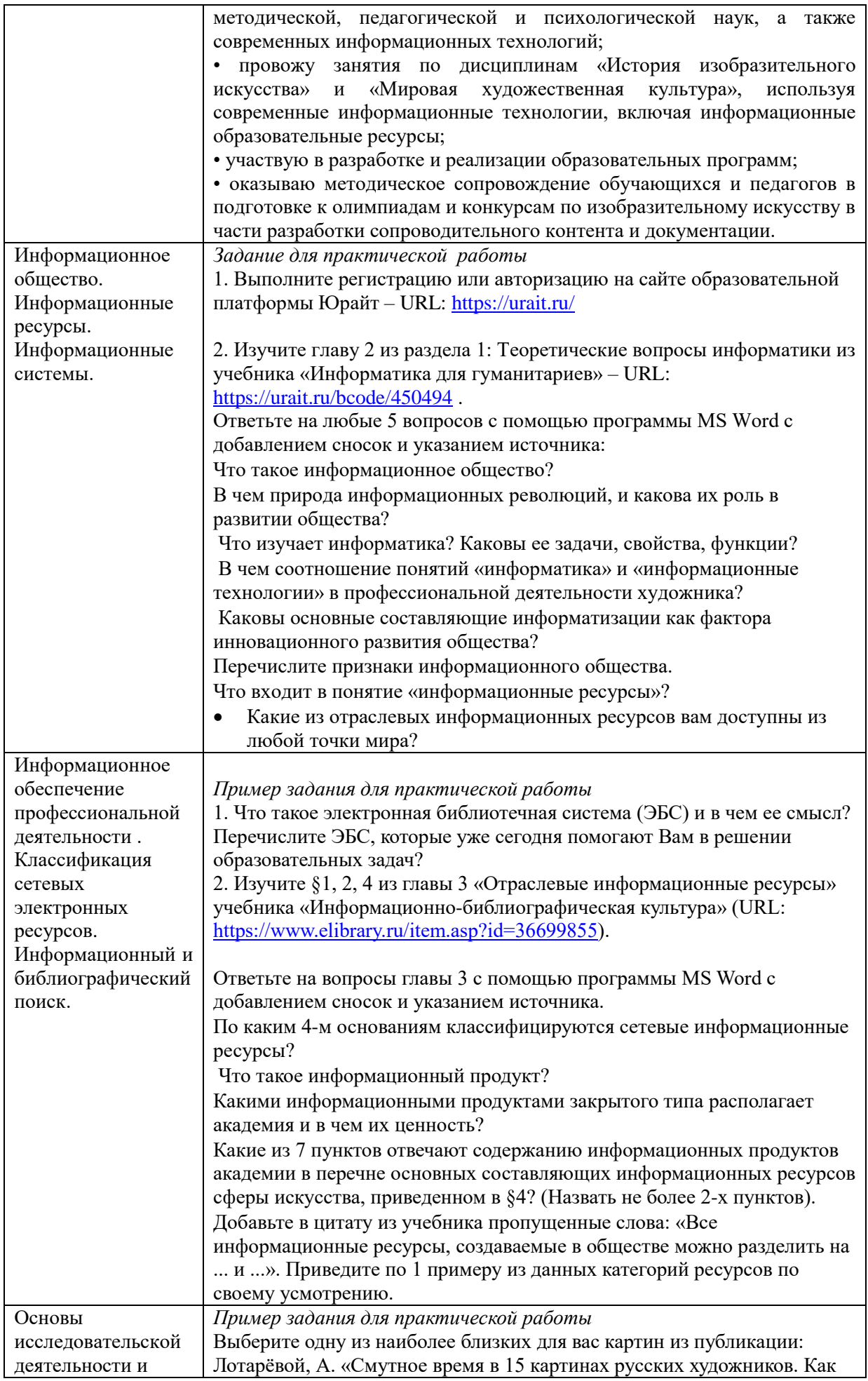

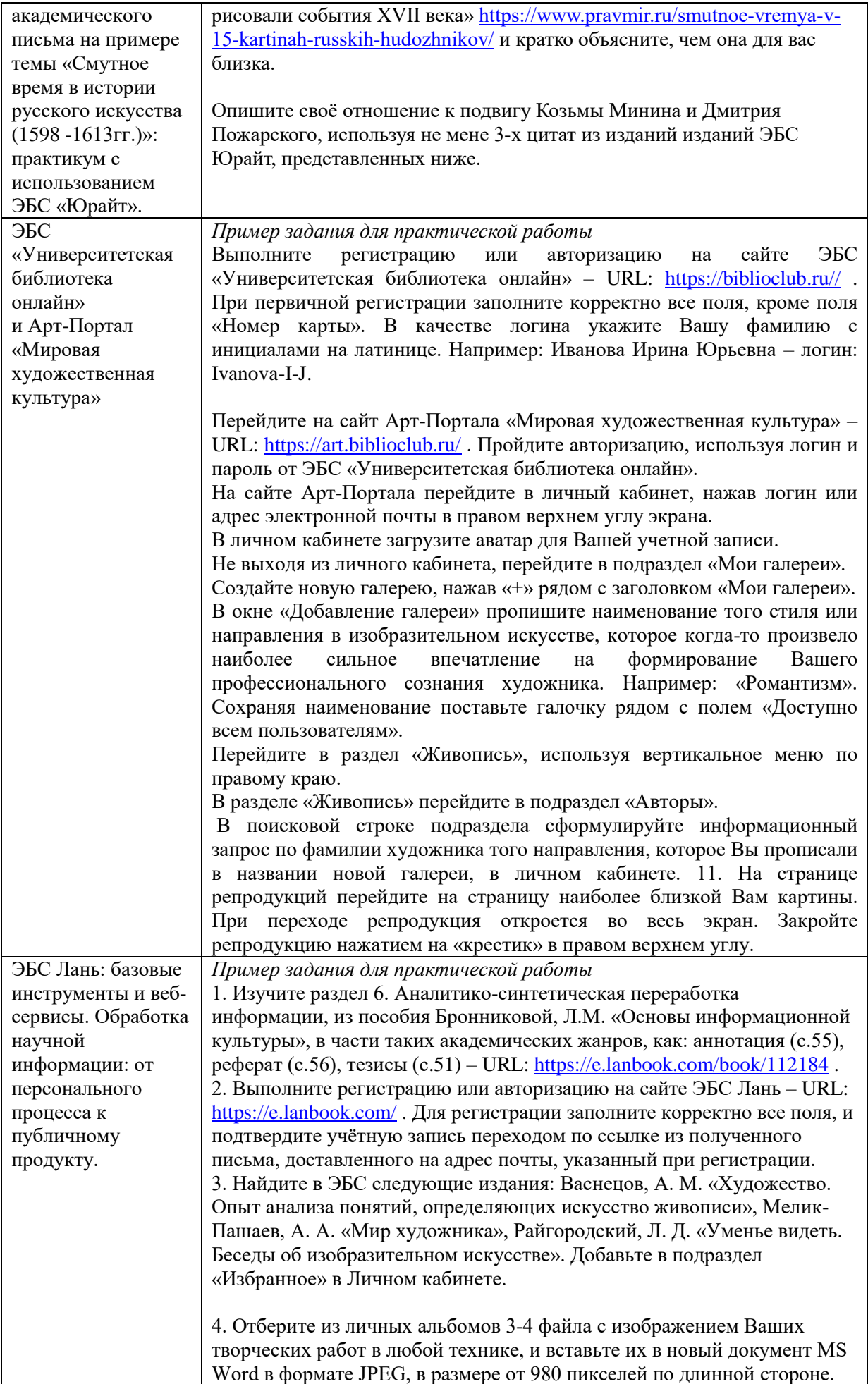

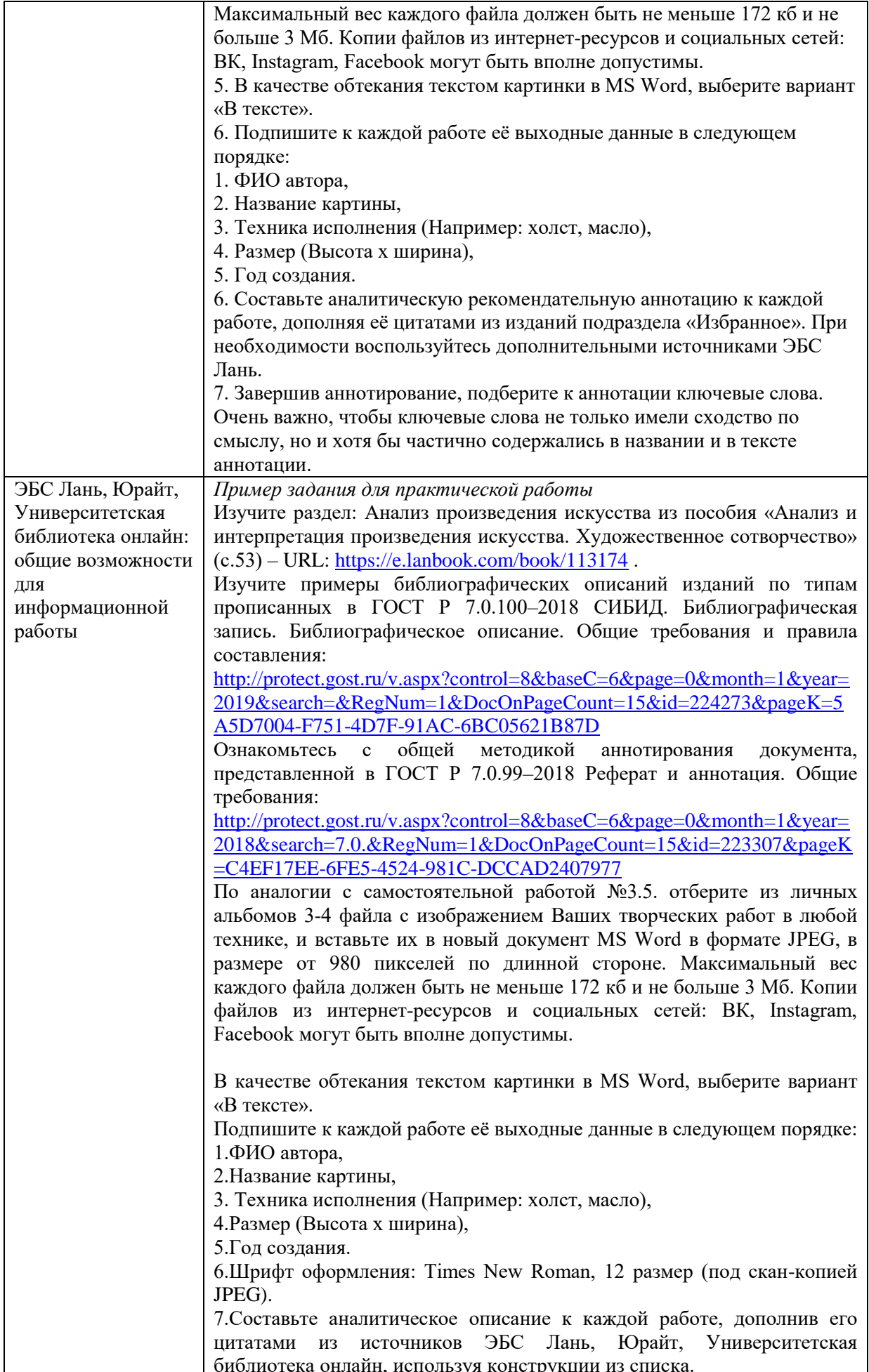

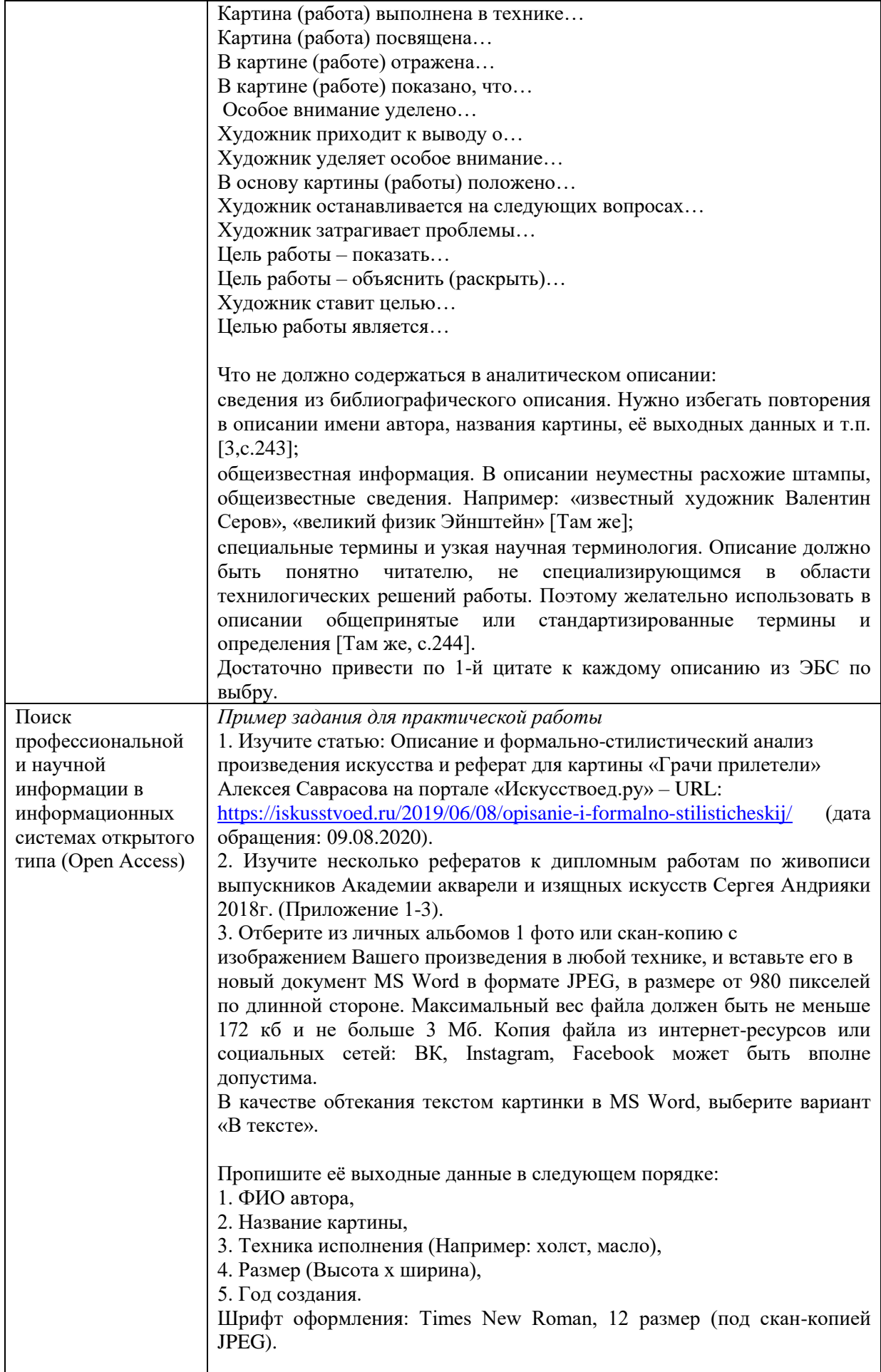

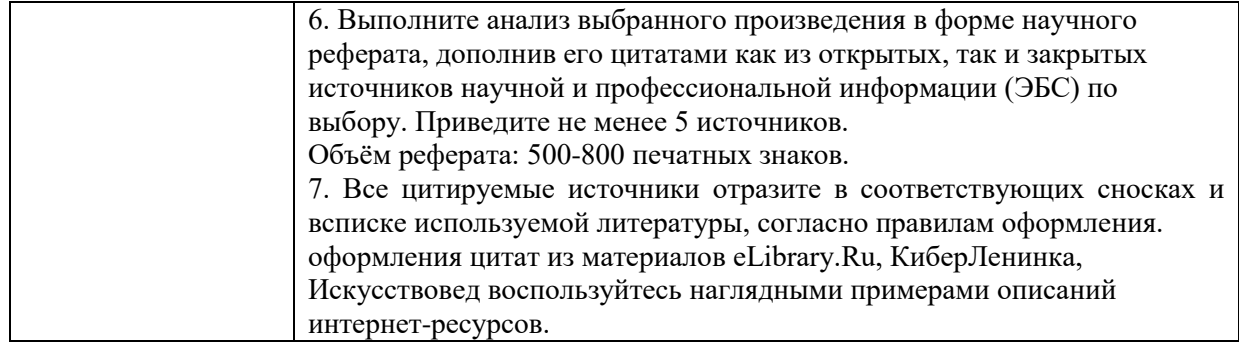

#### 2. Оценочные средства промежуточной аттестации (ПА).

2.1. Оценочным средством ПА является комплект выполненных студентами заданий по дисциплине «Информационные технологии»:

Задание для практической работы, представленные в п.1.3.

 $2.2.$ По завершению обсуждения работы студента преподаватель выставляет оценки, которые фиксируются в ведомости промежуточной аттестации и зачетной книжке студента.

#### 3. Система оценки для проведения промежуточной аттестации обучающихсяпо дисциплине «Информационные технологии»

Шкала и критерии оценивания освоения дисциплинарных частей компетенций

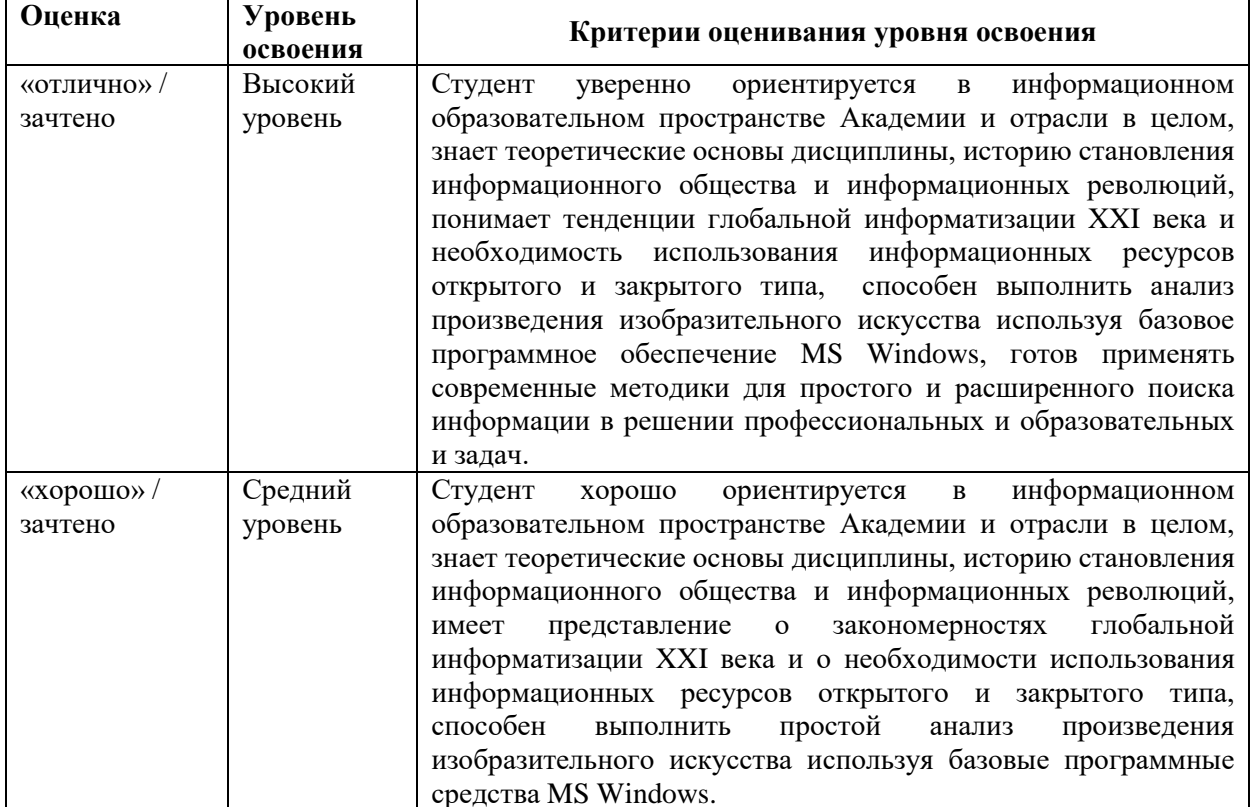

#### 1) При оценке знаний

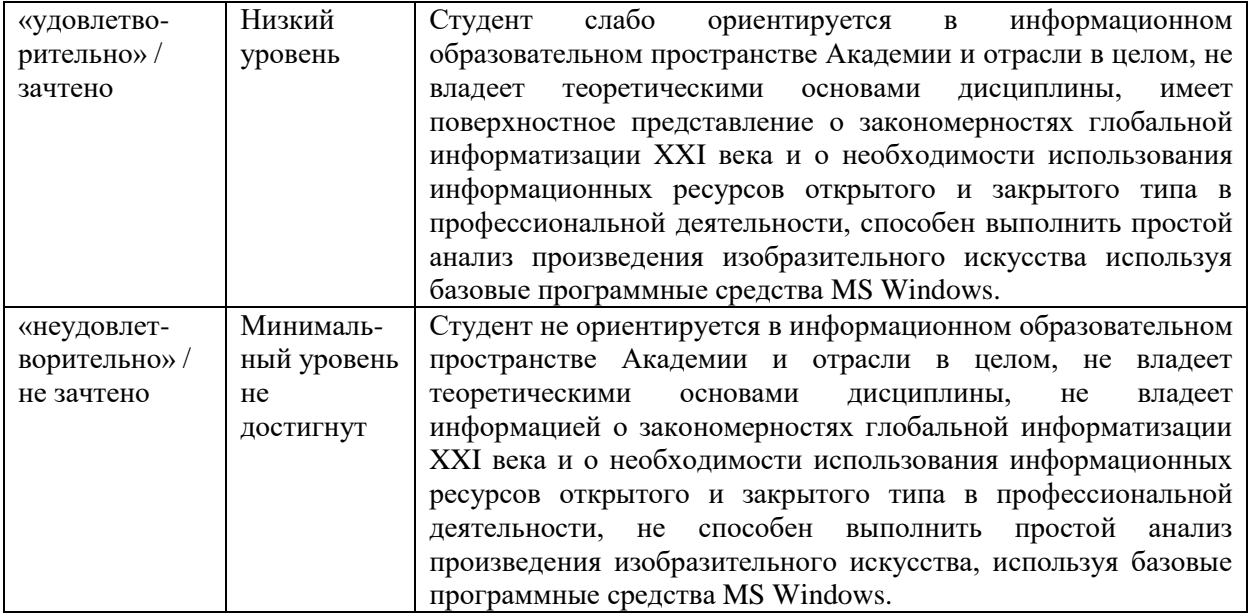

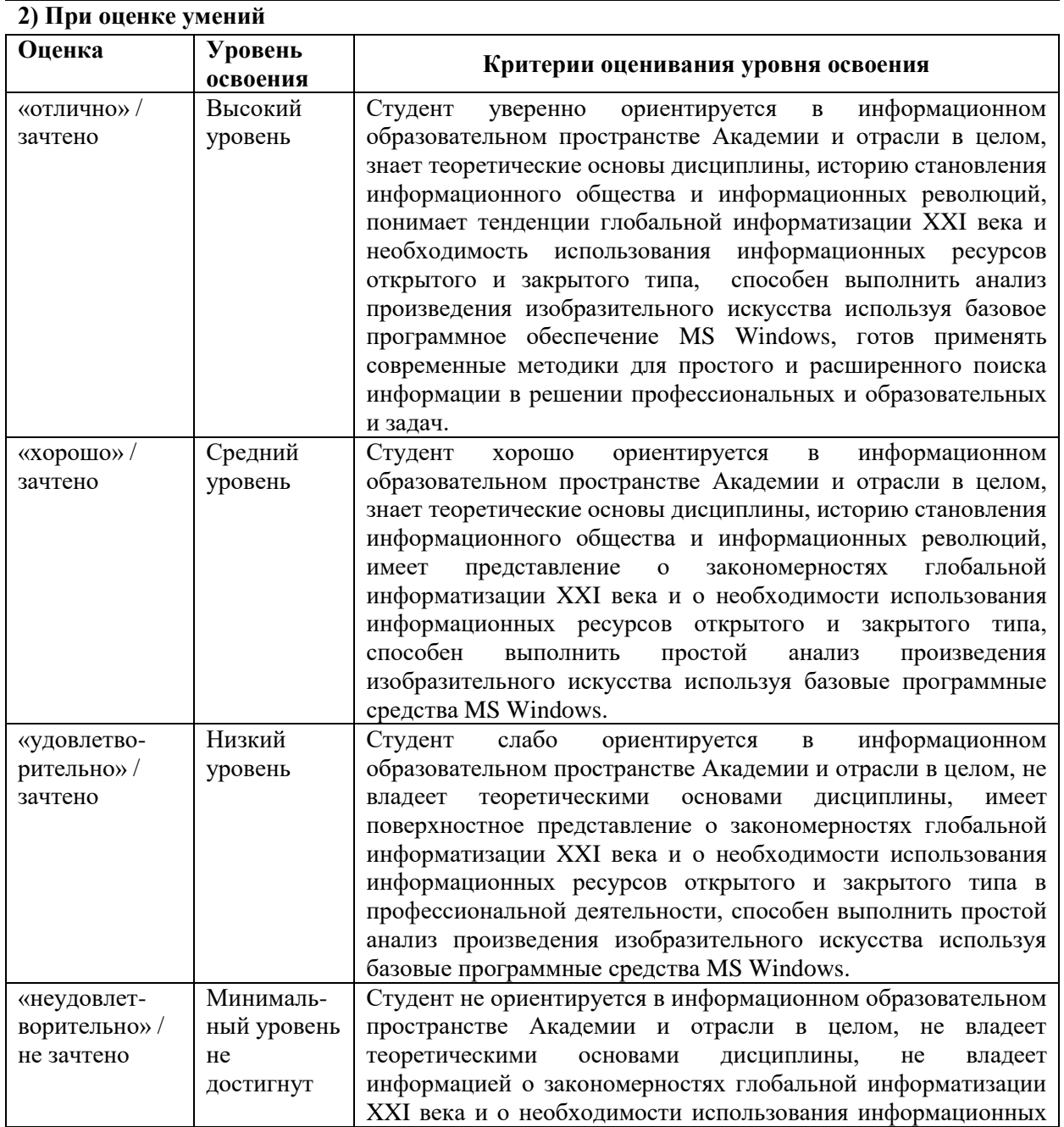

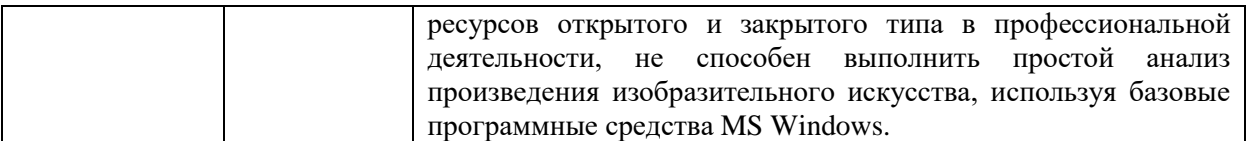

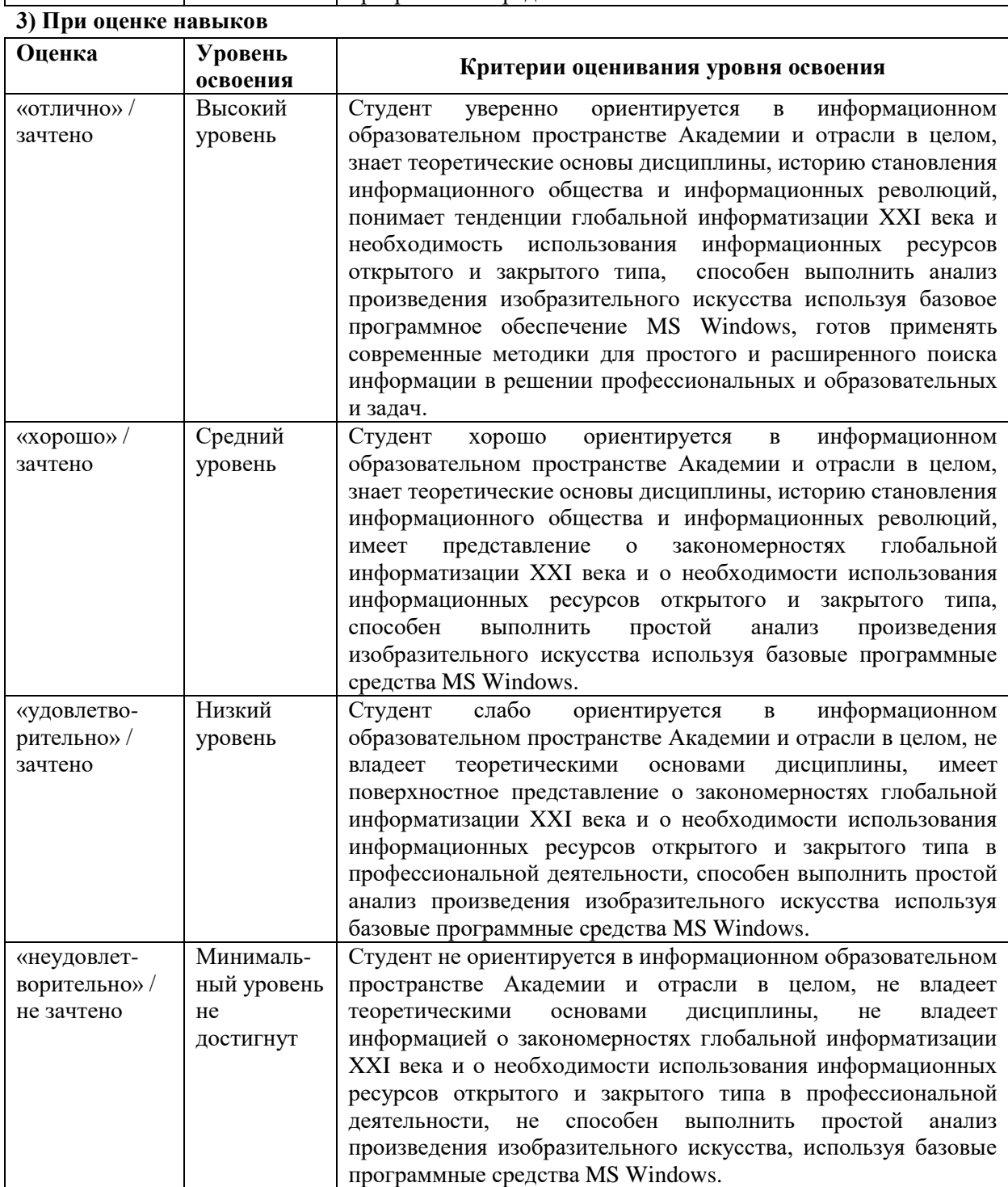

#### Примерные вопросы к «зачёту с оценкой» по учебной дисциплине (факультативу) «Информационные технологии»

- $1.$ Теоретические вопросы информатики. Роль и специфика информационной культуры в образовательном пространстве.
- $\overline{2}$ . История становления информационного общества.
- $3.$ Информатизация. Преимущества и вызовы цифровой эпохи.
- $4.$ Информационные ресурсы в сфере культуры и изящных искусств.
- 5. Информационные системы в современном мире.
- Связь дисциплины «Информационные технологии» с профессиональной 6. деятельностью современного художника.
- 7. Классификация мировых и отраслевых информационных ресурсов.
- Назначение и возможности текстовых редакторов и текстовых процессоров. 8. Основные элементы интерфейса MS Word 2010.
- 9. Какие специальные возможности для создания и редактирования текста в текстовом процессоре Word вы знаете?
- 10. Что такое сноски и для чего они служат? Как создать оглавление, список иллюстраций и список используемой литературы?
- 11. Назначение и возможности табличного процессора Excel. В чём отличие программы - процессора электронных таблиц Excel от текстового процессора Word?
- 12. Основные элементы интерфейса Excel. Что такое рабочая книга, рабочий лист, строка, столбец и ячейка рабочего листа и как они используются в табличном процессоре Excel?
- 13. Что такое строка формул? Какие задачи позволяет решать использование формул?
- 14. Назначение программы Power Point. Какие инструменты редактирования и форматирования слайдов презентации вы знаете?
- 15. Что такое слайд? Сформулируйте рекомендации по оформлению слайдов с использованием анимации и графических элементов.
- Возможности графического редактора Microsoft Paint. Перечислите наиболее 16. ценные инструменты и функции программы.
- 17. ЭБС и базы данных профессиональной информации.
- 18. Информационный и библиографический поиск в решении образовательных и профессиональных задач.
- 19. Основные возможности электронной библиотечной системы.
- 20. Взаимосвязь информационных баз и ЭБС в научной и профессиональной деятельности.
- 21. Принцип классификации сетевых информационных ресурсов примере веб-сервиса библиотеки Академии акварели и изящных искусств Сергея Андрияки.
- 22. Электронный каталог учебно-методической литературы. Информационный и библиографический поиск. Практическое применение из любой точки мира.
- 23. ЭБС «Университетская библиотека онлайн» и АРТ-Портал «Мировая художественная культура»: назначение, основные и расширенные сервисы.
- 24. ЭБС «Лань», «Юрайт»: назначение, основные и расширенные сервисы.
- 25. Мобильные приложения ЭБС: проблемы и преимущества в использовании.
- 26. eLibrary.Ru и КиберЛенинка как флагманы открытой науки (Open Science): назначение и функции.
- 27. Google Scholar как платформа для поиска академической литературы.
- 28. Типология информационных ресурсов открытого типа: открытые электронные библиотеки, официальные сайты, сайты-спутники, лендинг пейдж, веб-порталы.
- 29. Академическое письмо. Основные требования к научно- исследовательской работе в части изложения и оформления.
- 30. Аннотация, реферат, тезисы, ключевые слова: общее назначение академических жанров в научной и профессиональной деятельности.
- 31. Анализ произведения изобразительного искусства и графической информации. Система художественного образа. Методика и процессы анализа в связке с ЭБС и ресурсами открытого типа.
- 32. Система «Антиплагиат» как инструмент обнаружения текстовых заимствований. Основные критерии проверки текстов.
- 33. Сущность и общее предназначение реферативной информации. Информационные ресурсы научного цитирования Clarivate Analytics («Web of Science», «Scopus»).
- 34. Процессы программирования результатов выдачи искомой информации при помощи простого и расширенного поиска, а также окна поиска «горячих клавиш».
- 35. Научно-образовательные ресурсы открытого типа: веб-порталы, научные электронные библиотеки, базы данных научного цитирования: область применения в научной и профессиональной деятельности.
- 36. Официальные сайты художников, коммерческих и некоммерческих организаций, сайты-спутники, в т.ч. и лендинг пейдж. Общие закономерности интернетприсутствия во Всемирной паутине.
- 37. Основные причины, по которым не стоит прибегать к цитированию материалов из Википедии, а также со страниц таких блог-платформ, как: Яндекс-Дзен, LiveJournal, Instagram, Facebook и т.д.